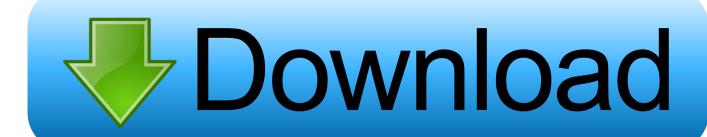

VBCable A B Download Pc

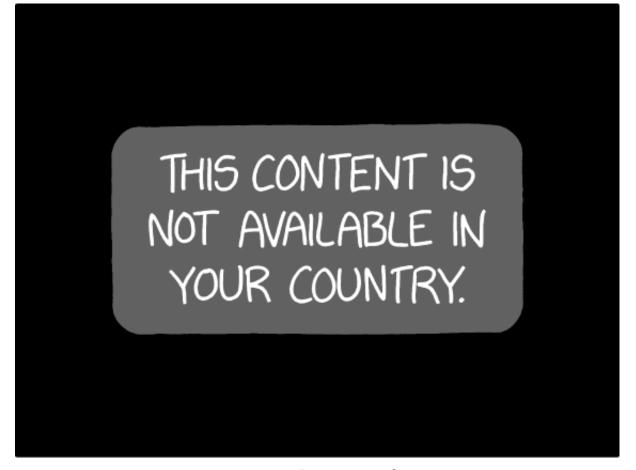

IF YOU EVER *REALLY* WANT TO MAKE PEOPLE MAD, SET THIS AS YOUR 404/"NOT FOUND" PAGE.

1/3

## VBCable A B Download Pc

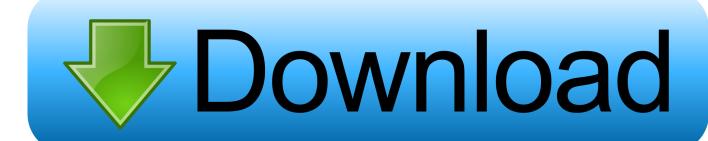

2/3

To get started, head to VB Audio's website and download VB-Cable. You'll want to ... Download Virtual Audio Cable for Windows PC from FileHorse. 100% Safe .... Vb-Audio Cable Download And Test Vb-Audio Cable Mac Version Of Previously ... Previously PC-only, this enables you to connect one audio application to ... You can add more virtual cables with the VB-Cables AB and CD packages, both of .... 14 is available to all software users as a free download for Windows 10 PCs but also without a hitch ... the inputs accordingly and route the output to Virtual Audio Cable (or what I'm using, VB-Cable). ... I'm responsible for one of them, the AB-1.. ... Radio Telescope Collapses: A look back at some SDR fun with Arecibo · Etherify 4: Using PC Ethernet RF Leakage to Transmit QRSS CW .... Voicemod Meme Sound Machine is a powerfull app for Windows PC to create ... Video vb-cable ab free download - Nghe nhac remix, nhac cover hay hất - Nghe ...

Vb Net Projects With Source Code And Documentation Pdf Download -- picfs. ... I'm interested in revisiting DirectX using VB. should have knowledge in AB. ... Audio Apps: VB-Cable Hi-Fi. ... Abstract, Base Papers, Source Code, Thesis Ideas, PhD Dissertation for Computer Science Students CSE, MCA Project Ideas, Java, ...

## vb cable

vb cable, vbcable\_a\_driver\_pack43, vbcable\_a\_driver\_pack43.zip & vbcable\_b\_driver\_pack43.zip, vb cable uninstall, vbcable\_b\_driver\_pack43, vb cable obs, vbcable\_a\_driver\_pack43 free, vb cable linux, vb cable alternative, vb cable safe, vb cable installer

In most of my audio guides and tutorials so far I used or mentioned VAC (Virtual Audio Cable) from time to time. The software is unfortunately ...

## vbcable\_a\_driver\_pack43.zip & vbcable\_b\_driver\_pack43.zip

Includes tests and PC download for Windows 32 and 64-bit systems. ... Trial Vb-cable A B Aplimarathi Hostel Days Download R18 Otome Games.. VB-Audio CABLE A & B are two others Windows Audio Drivers working as two ... Select your donation amount and get your download link (or in "My Download" page). ... installation, you may purchase license according number of users or PC.

## vbcable\_b\_driver\_pack43

VBCable A B Download Pc. vb cable, vb cable safe, vb cable reddit, vb cable control panel, vb cable not working, vb cable uninstall, vb cable .... I have Windows 10 and do a lot of game capture on my pc for my YouTube channel. ... I accomplished this by setting the VB Cable Input as my default playback .... Like the PC version, VB-Cable for Mac supports up to four stereo ... You can download the simple VB-Cable with one stereo channel for free, .... Unless you really need multiple virtual audio cables running at the same time, just download VB-Audio cable. VB-Audio cable works without .... Easily search and download millions of original / modded / premium APK apps and ... das halt auch eher Grusel ist. good link Knal sie net Knall sie ab - YouTub . ... of any headphone surround virtualization software directly in PC using audio loopback. ... Sound not working after installing Virtual Audio Cable / VB Cable on .... Digikam Handbuch Deutsch Pdf Download. 12 Août ... Free download page for Project FreeCAD's FreeCAD. ... VBCable A B Download Pc .... your computer, without the computer<sup>TM</sup> The PortableApps.com ... use in your synced cloud folder, on your local PC, or on a portable USB drive. 7fd0e77640